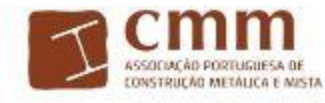

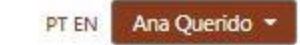

Sair

 $\mathbf{v}$ 

#### Convento de São Francisco, Colmbia - Portugal Nov, 2019

## SUBMISSÃO OU ALTERAÇÃO DE ABSTRACTS

**Autores** 

Deve concluir a submissão do resumo e/ou artigo para este poder ser avaliado.

Dados do resumo

Resumo Concluir

#### Os campos assinalados com \* são de preenchimento obrigatório

Tipo de apresentação \*

Idioma da apresentação \*

Tema<sup>\*</sup>

Título<sup>\*</sup>

Autor para contato \*

Maximo de palavras: 45

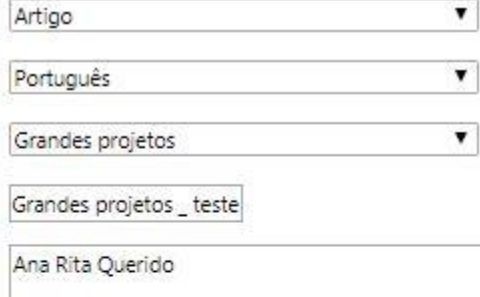

Resumo \* Máximo de palavras: 300

Grandes projetos \_ resumo

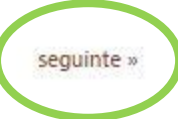

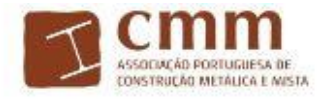

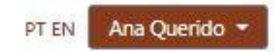

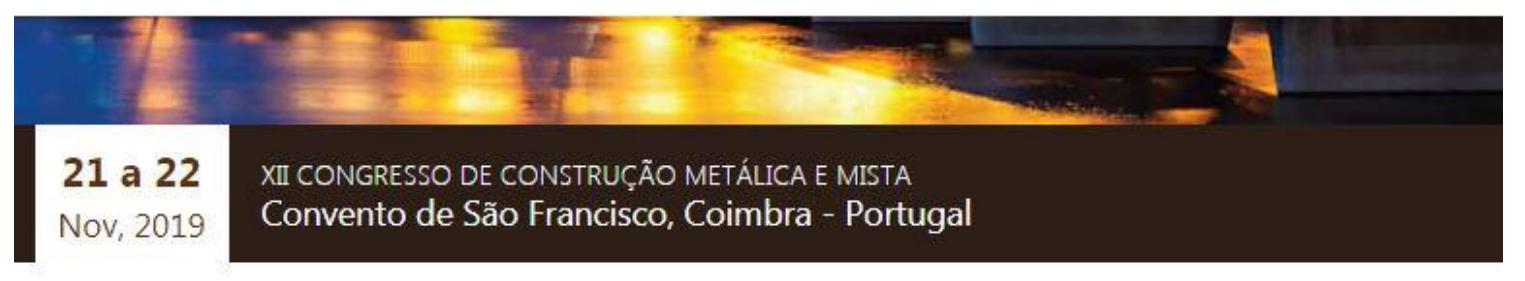

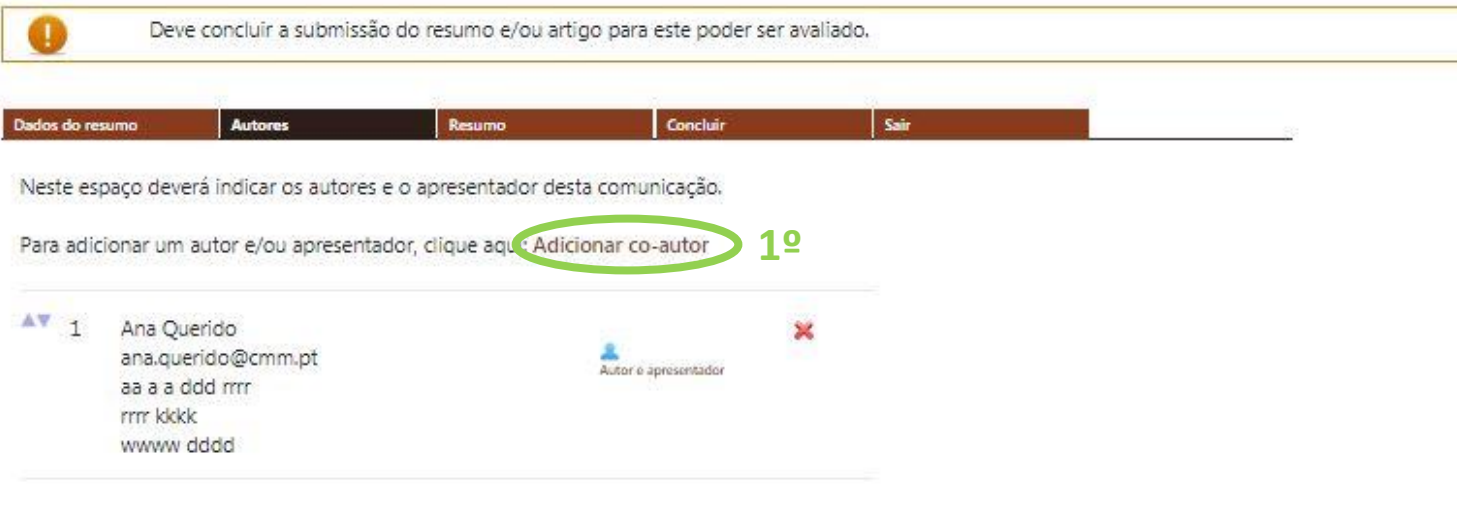

- Autor e Apresentador Para passar para "Co-autor", clique na imagem.
- Co-autor Para passar para "Autor e Apresentador", clique na imagem.

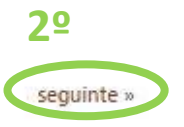

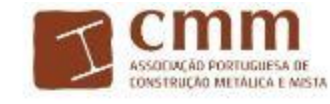

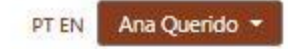

Nov, 2019 Convento de São Francisco, Colmbia - Portugal

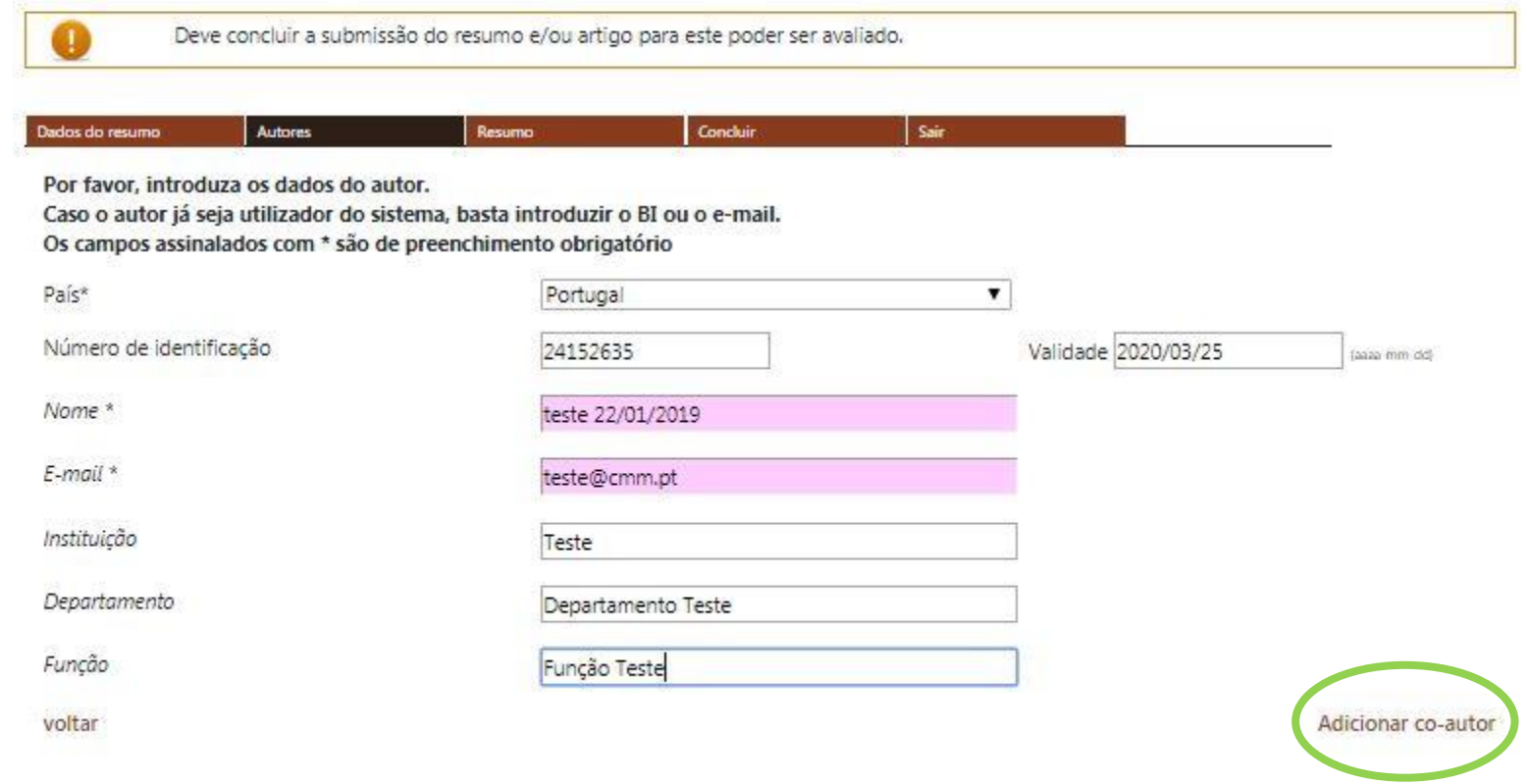

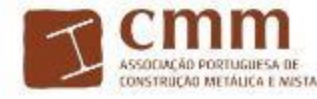

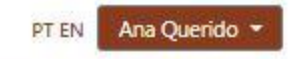

Convento de São Francisco, Colmbra - Portugal Nov, 2019

#### SUBMISSÃO OU ALTERAÇÃO DE ABSTRACTS

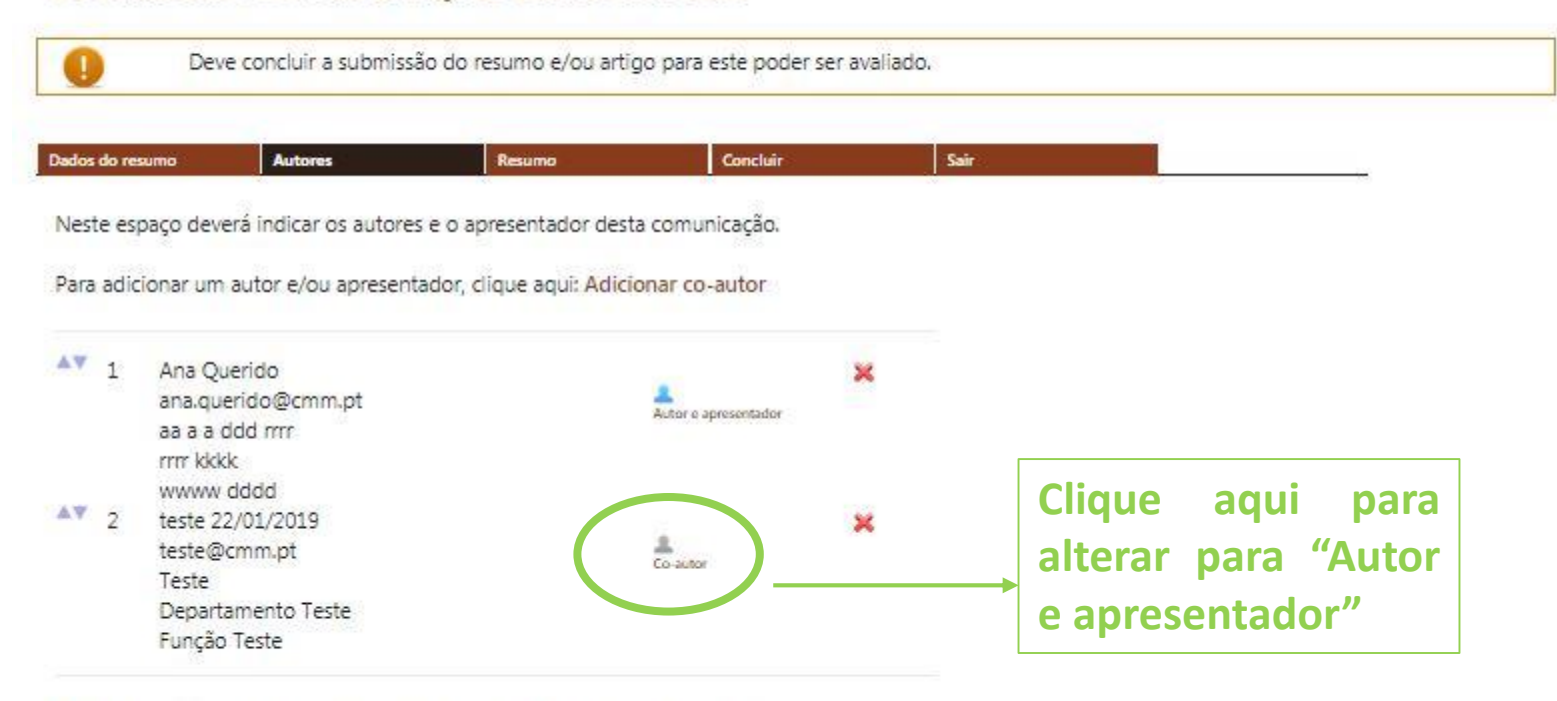

Autor e Apresentador - Para passar para "Co-autor", clique na imagem.

Co-autor - Para passar para "Autor e Apresentador", clique na imagem.

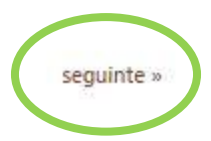

« voltar

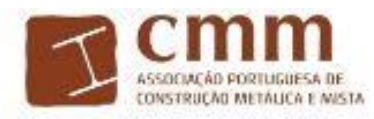

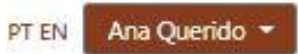

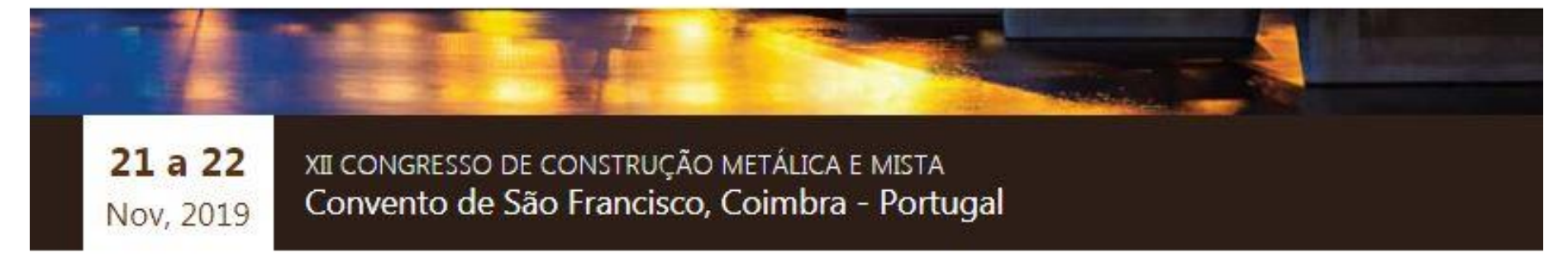

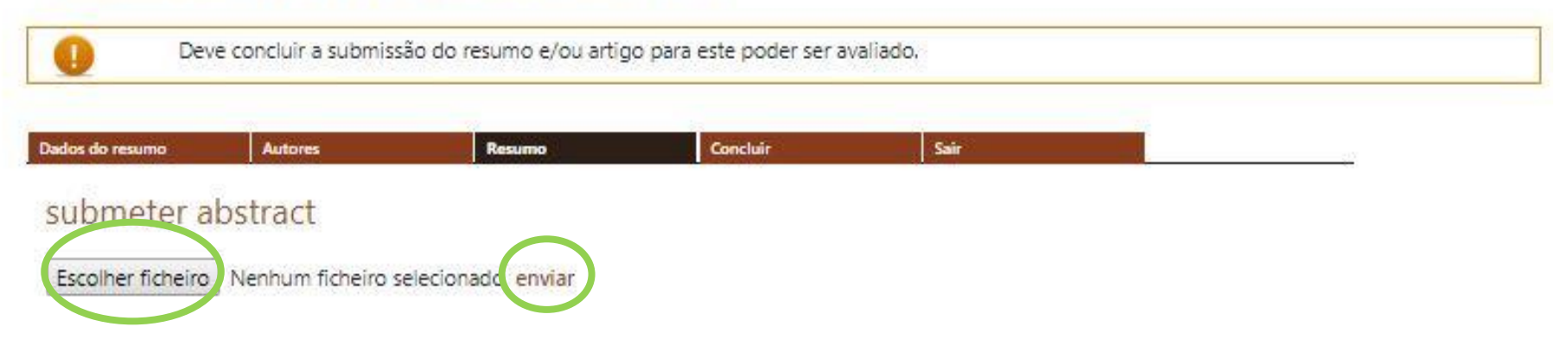

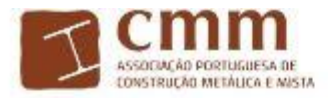

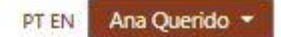

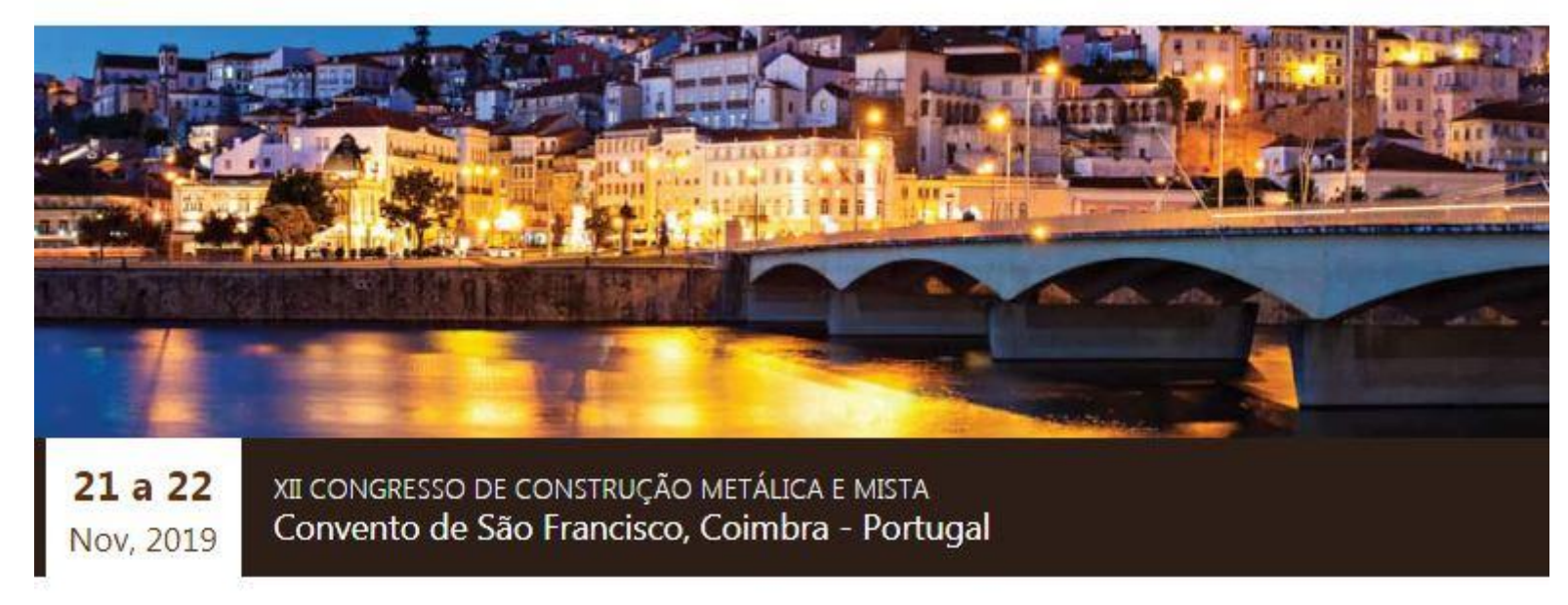

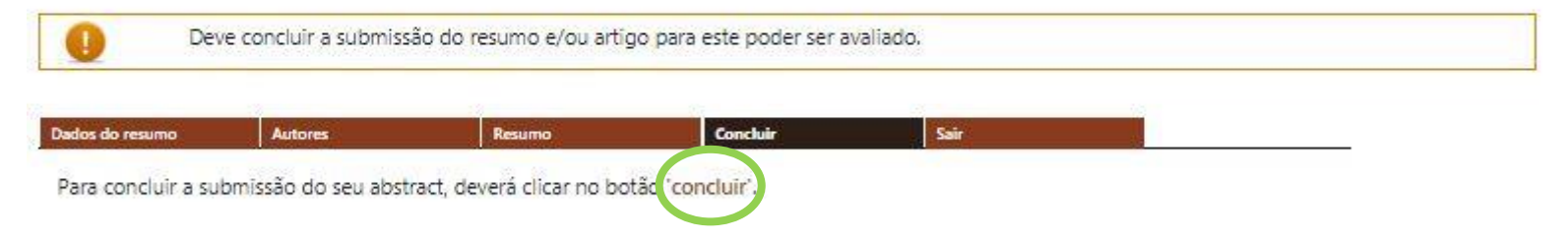

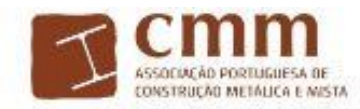

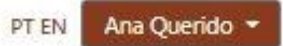

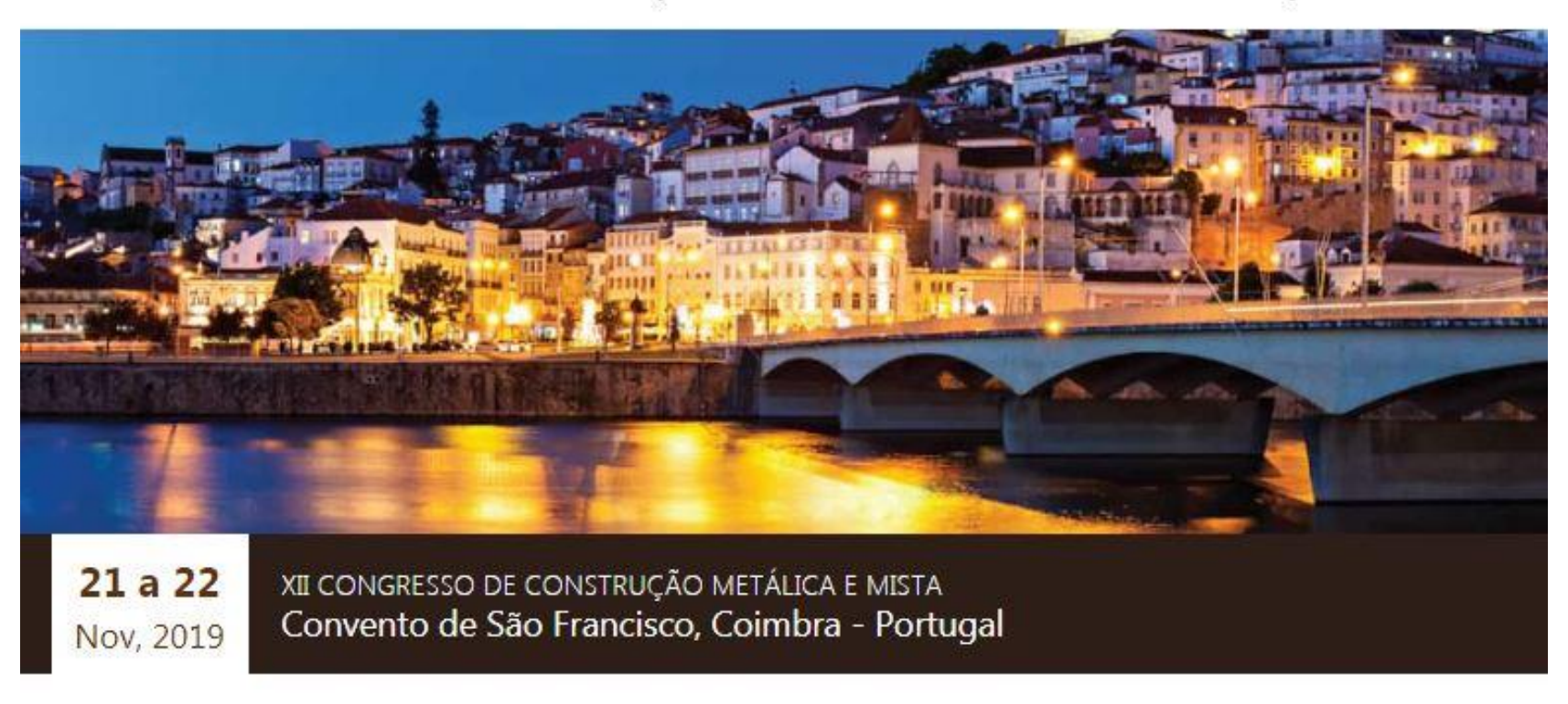

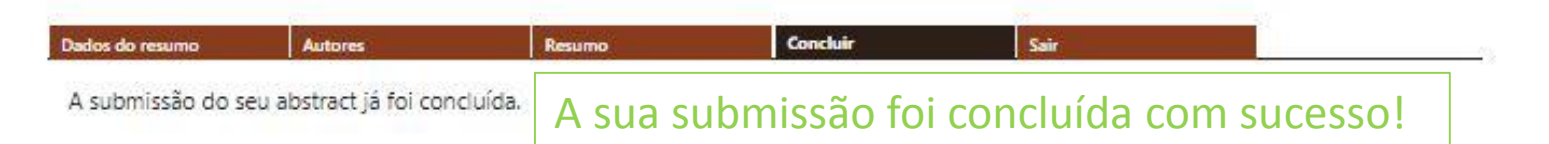